# **Parsing**

Part III: Using the ReadP package

# Jim Royer April 9, 2019 CIS 352

1/22

## **On to ReadP**

#### • ReadP

- A small, but fairly complete parsing package (shipped with GHC)
- package docs: http://hackage.haskell.org/package/base-4.12.0.0/docs/ Text-ParserCombinators-ReadP.html
- Parsec
	- A bigger more complete parsing package
	- Unlike ReadP, it can handle errors in an OK fashion.
	- package docs: http://hackage.haskell.org/package/parsec • The Parsec page on the Haskell Wiki:
	- https://wiki.haskell.org/Parsec

2/22

## <span id="page-0-0"></span>**Primitives Repeated from Hutton's Parser.hs**

• get :: ReadP Char Consumes and returns the next character. Fails on an empty input.  $\bullet$  (<++) :: ReadP a -> ReadP a -> ReadP a Equivalent to Hutton's +++. *(*+++ *means something else in ReadP.)* • pfail :: ReadP a Eq[uivalent to Hutton's](http://hackage.haskell.org/package/base-4.12.0.0/docs/Text-ParserCombinators-ReadP.html) fail. • sa[tisfy :: \(Char -> Bool\) -> ReadP Char](http://hackage.haskell.org/package/base-4.12.0.0/docs/Text-ParserCombinators-ReadP.html) Equivalent to Hutton's sat. • char :: Char -> ReadP Char Same as in Hutton's • string :: String -> ReadP String Sa[me as in Hutton's](http://hackage.haskell.org/package/parsec)

## **First Examples**

```
getLetter, openClose :: Parser Char
getLetter = satisfy isLetter
openClose = do { char '('
               ; char ')'
                }
anbn :: Parser ()
anbn = do { char 'a'
          ; anbn
          ; char 'b'
          ; return ()
          }
       <++ return ()
```
- getLetter parses the language {*a*, *b*, . . . , *z*, *A*, *B*, . . . ,*Z*}.
- openClose parses the language {()}.
- anbn parses the language  $\{a^n b^n : n \ge 0\}$ ? (Actually, there are problems.)

3/22

## **Digression: Running your parser**

•  $readP_to_S :: ReadP a \rightarrow String \rightarrow [(a,String)]$ (readP to S p str) runs parser p on str and returns the results.

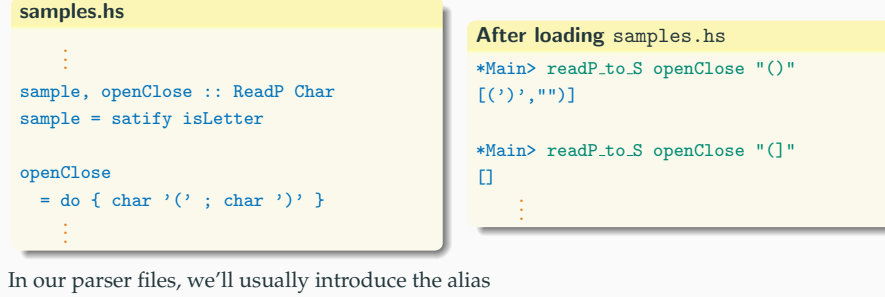

 $parse = readP_to_S$ 

5/22

# **Two Handy Definitions**

```
parse :: ReadP a -> String -> [(a,String)]
parse = readP to SparseWith :: ReadP a -> String -> a
parseWith p s
   = case [a | (a,t) \le parse p s, all is Space t] of
        [a] \rightarrow a[] -> error "no parse"
```
\_ -> error "ambiguous parse"

#### **ReadP's (+++)**

 $\bullet$  (+++) :: ReadP a  $\rightarrow$  ReadP a  $\rightarrow$  ReadP a (p1 +++ p2) runs parses p1 and p2 *"in parallel"* and returns the list of results. *(Not the same as Hutton's* (+++)*!)*

Recall that  $(p1 \leq t+ p2)$  trys p1, and if that fails, trys p2.

#### **Examples**

```
*Main> parse (string "ask" +++ string "as") "ask him"
[("as","k him"), ("ask"," him")]
```
\*Main> parse (string "ask" <++ string "as") "ask him" [("ask"," him")]

```
*Main> parse (string "as" <++ string "ask") "ask him"
[("as","k him")]
```
# (+++) **versus** (<++)

}

. . .

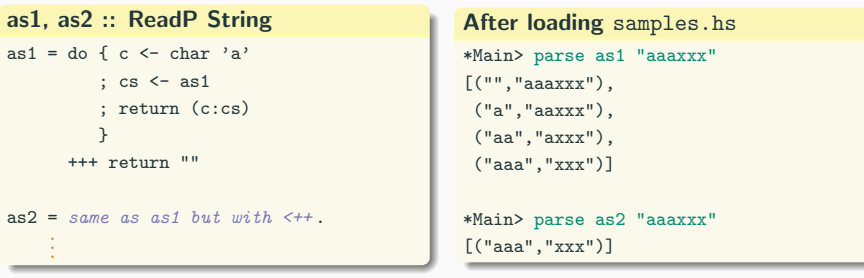

When we mix  $(++)$  and recursion, things get interesting.

## **Primitives beyond Hutton's,** munch, munch1

• many ::  $(ReadP a) \rightarrow (ReadP [a])$ Parses zero or more occurrences of the given parser • many1 ::  $(ReadP a)$  ->  $(ReadP [a])$ Parses one or more occurrences of the given parser • munch, munch1 :: (Char -> Bool) -> ReadP String (munch tst) is a *greedy* variant of (many (satisfy tst)). **For example:** > parse (many (char 'a')) "aaaa" [("","aaaa"), ("a","aaa"), ("aa","aa"),

("aaa","a"), ("aaaa","")] > parse (munch (=='a')) "aaaa"

[("aaaa","")]

9/22

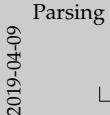

#### Primitives beyond Hutton's, munch, munch1

- Greedy  $\approx$  parses as much of the string as possible.
- munch and munch1 use  $(\leq +1)$ .
- many and many1 use (+++).

#### **[Adding Semantics, An Example](#page-0-0)**

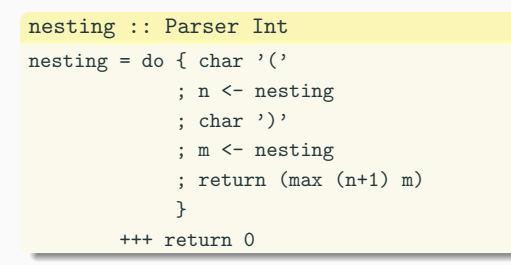

#### [Try (parse nesting "(())"), (parse nesting " $(\mathcal{O}((\mathcal{O}((\mathcal{O})))\mathcal{O})$ , etc.]

# **A Few Combinators, 1 Things to look up in the ReadP docs:** • skipMany (and friends) • between • sepBy (and friends) • endBy (and friends)

URL: https://hackage.haskell.org/package/base-4.11.0.0/docs/ Text-ParserCombinators-ReadP.html

**Primitives beyond Hutton's,** munch, munch1 imitives beyond Hutton's, nunch, nunch)<br> **• may** :: (ReadP a) -> (ReadP [a])<br> **Parses zero or more occurrences of the given parser**<br>
• may<sup>1</sup> :: (ReadP a) -> (ReadP [a])<br>
• marga are an accurrences of the given Parses zero or more occurrences of the given parser<br>many1 : : (ReadP a) -> (ReadP [a])<br>Parzes: one or more occurrences of the given parzer • Parses one or more occurrences of the given parser<br>• munch, munchi :: (Char -> Bool) -> ReadP String<br>• munch, munchi :: (Char -> Bool) -> ReadP String (munch, munch) is a *greedy* variant of (many (satisfy tex)). <br> **For example:**  $\frac{p_1}{p_1}$  (char 'a')) "anna"<br>
> *parse (many (char 'a'))* "anna"<br>
> *parse (many (man* 'anna") ("an<sup>2</sup> 'anna") exampse:<br>> paras (may (char \*a\*)) \*aaaa\*<br>[("","aaaa\*), ("a\*,"aaa\*), ("aa\*,"aa\*),<br>("aaa","a\*), ("aaaa","\*)] | parae (nazy (char 'a')) "aaa<br>("","aaaa"), ("a","aaa"), ("a<br>("aaa","a"), ("aaaa","")] ("aaa","a"), ("aaaa","")]<br> ("aaa","a"), ("aaaa","")]<br>> parse (much (=='a')) "aaaa"

[("aaaa","")]

#### **A Few Combinators, 2** Simple sentence parsing word :: ReadP String word = munch1 isLetter oneOf :: [Char] -> ReadP Char oneOf cs  $=$  choice [char c | c  $\leq$  - cs] separator :: ReadP () separator = skipMany1 (oneOf " ,") Simple sentence parsing (continued) sentence :: ReadP [String] sentence  $=$  do { words  $\leq$  sepBy1 word separator ; oneOf ".?!" ; return words } \*Main> parse sentence "traffic lights are red, blue, and green." ["traffic","lights","are","red","blue","and","green"] 12/22

**Parsing CSV Files**

# <span id="page-3-0"></span>**A CSV parser (from** *Real World Haskell***)**

#### **CSV: Comma-separated values**

A simple file format used by spreadsheets and databases.

See: http://en.wikipedia.org/wiki/Comma-separated\_values

#### [A sample](http://en.wikipedia.org/wiki/Comma-separated_values)

- Year, Make, Model, Description, Price <sup>1997</sup>,Ford,E350,"ac, abs, moon",3000.00 <sup>1999</sup>,Chevy,"Venture ""Extended Edition""","",4900.00 <sup>1999</sup>,Chevy,"Venture ""Extended Edition, Very Large""","",5000.00 <sup>1996</sup>,Jeep,Grand Cherokee,"MUST [SELL!](#page-3-0) air, moon roof, loaded",4799.00
- Commas separate "cells".
- Unquoted commas are in red.
- Inside quoted text "" is a quoted quote.
- Lines normally end with a newline, but quoted text can cross line boundries.  $13/22$

## **A Grammar for CSV**

 $\langle file \rangle :: = \langle line \rangle^*$  $\langle$ line $\rangle$  :: =  $((\langle$  cell $\rangle, )^* \langle$  cell $\rangle$  $)$ <sup>?</sup> $\langle$  newline $\rangle$  $\langle cell \rangle ::= \langle character \rangle^+ | \langle quotedCell \rangle$  $\langle \text{quotedCell} \rangle ::= \text{``\langle \text{quotedChar} \rangle^{*} \text{''}}$  $\langle \text{quotedChar} \rangle :: = \langle \text{notQuote} \rangle \mid \text{""}$  $\langle$ notQuote $\rangle$  ::= *everything but* "  $\langle$ newline $\rangle$  ::=  $\langle n \rangle r | \langle n | \rangle r$  $\langle$ character $\rangle$  ::= *a* | *b* | ...

**Note:**  $A^2 \equiv A \mid \epsilon \equiv 0 \text{ or } 1 \text{ copies of } A$ 

[Stage direction: Copy the grammar to the board.]

# **A parser for CSV, 1**

 $\langle$ file $\rangle$  :: =  $\langle$ line $\rangle^*$  $\langle$ newline $\rangle$  ::=  $\langle n \rangle r | \langle n | \rangle n$ 

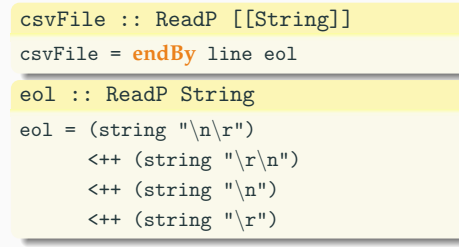

15/22

17/22

# **A parser for CSV, 2**

$$
\langle \text{cell} \rangle ::= \langle \text{character} \rangle^+ \mid \langle \text{quotedCell} \rangle
$$

$$
\langle \text{character} \rangle ::= a \mid b \mid \dots
$$

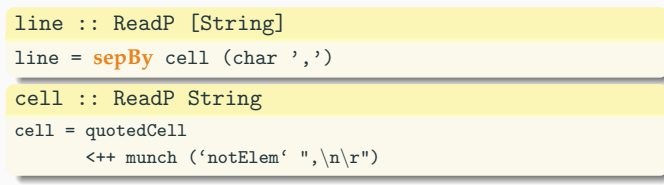

16/22

#### **A parser for CSV, 3**

 $\langle \text{quotedCell} \rangle ::= \text{``}\langle \text{quotedChar} \rangle^*$ "  $\langle$ quotedChar $\rangle$  ::=  $\langle$ notQuote $\rangle$  | ""  $\langle$ notQuote $\rangle$  ::= *everything but* "

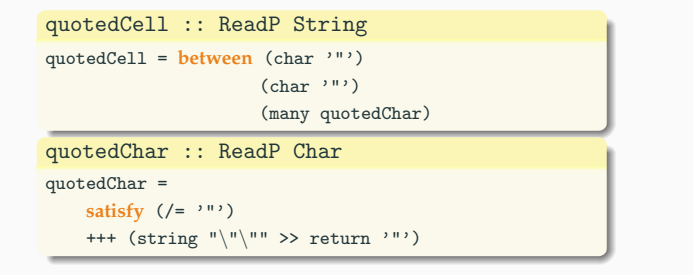

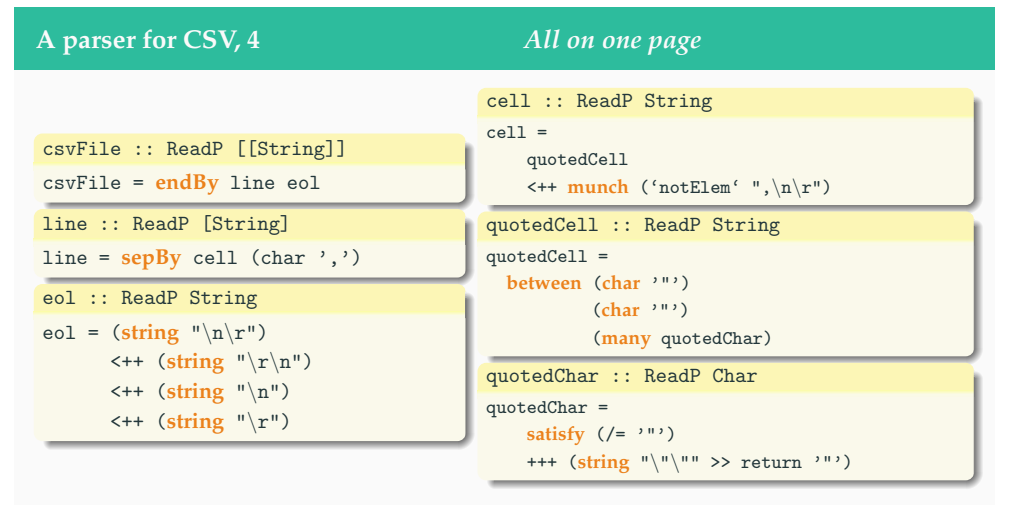

Parser combinators (other than <++ and +++) are in **bold**.

# **A parser for CSV, 5**

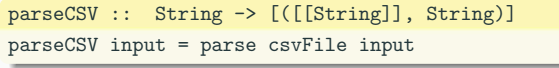

parseFile :: FilePath -> IO ()

parseFile name =

do c <- readFile name mapM\_ print (parseWith csvFile c) **Tokens**

19/22

## <span id="page-5-0"></span>**Token based parsing**

Tokens  $\approx$  Variable names, numerals, operators  $\approx$ 

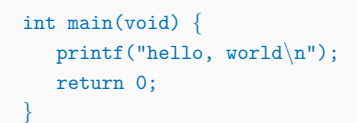

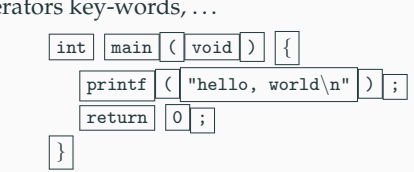

- Sometimes white space is needed to separate tokens Example: "return 0" versus "return0"
- Otherwise, there can be any amount of s[pace between](#page-5-0) tokens.

#### **Parsing strategy**

- Start with the first non-space character
- Repeatedly grab a token and then skip any following whitespace.

## **A Tour of** Parser1.hs **which parses**

$$
expr ::= aexpr \mid aexpr ? aexpr : expr
$$

$$
aexpr ::= term \{++|-}\ term\}^*
$$

$$
term ::= factor \{++|/\} factor\}^*
$$

$$
factor ::= num \mid (expr)
$$

#### **Things to look up in the ReadP docs:**

- option
- chainl1 (and friends)

#### [See:

http://hackage.haskell.org/package/base-4.12.0.0/docs/Text-ParserCombinators-ReadP.html $\frac{1}{21/22}$ 

## **A Tour of** LCparserP.hs **which parses LC**

```
Phases P ::= A | B | CArithmetic Expressons A ::= n | !\ell | A \otimes A (\otimes \in { +, -, *, . . . })
  Boolean Expressons B ::= b \mid A \otimes A (\otimes \in { =, <, > =, ... })
           Commands C ::= skip | l := A | C; C| if B then C else C | while B do C
              Integers n \in \mathbb{Z} = \{ \dots, -3, -2, -1, 0, 1, 2, 3, \dots \}Booleans b \in \mathbb{B} = {tt, ff }
             Locations \ell \in \mathbb{L} = \{x0, x1, x2, ...\}
```
#### **Things to look up in the ReadP docs:**

• choice

Now you are ready to parse a *(close-to)* real programming language.

22/22